# **GUÍA DE ESTUDIO DE LDI**

# **APLICACIONES INFORMATICAS A LA GESTION EMPRESARIAL**

**CÓDIGO 01424117**

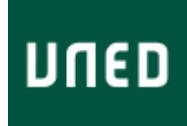

**APLICACIONES INFORMATICAS A LA GESTION EMPRESARIAL CÓDIGO 01424117**

# **ÍNDICE**

**[OBJETIVOS](#page-2-0) [CONTENIDOS](#page-2-1)** [EQUIPO DOCENTE](#page-4-0) [BIBLIOGRAFÍA BÁSICA](#page-4-1) [BIBLIOGRAFÍA COMPLEMENTARIA](#page-5-0) [SISTEMA DE EVALUACIÓN](#page-5-1) APLICACIONES II<br>
APLICACIONES II<br>
GESTION EMPRE<br>
CÓDIGO 0142411<br> **SENTIVOS<br>
CONTENIDOS<br>
EQUIPO DOCENTE<br>
BIBLIOGRAFÍA BÁSICA<br>
BIBLIOGRAFÍA GÓMPLEMENTARIA<br>
SISTEMA DE EVALUACIÓN<br> [HORARIO DE ATENCIÓN AL ESTUDIANTE](#page-6-0)** 

#### <span id="page-2-0"></span>**OBJETIVOS**

La gestión, en el sentido económico del término, se ha definido como "el estudio de la racionalización y sistematización de las prácticas que conducen a la obtención de unos mejores resultados en la actividad empresarial".

En este curso nos proponemos:

1. **Una mejor comprensión de la importancia de la información en el ámbito de la actividad empresarial**. En los nuevos modelos de gestión y operación de las empresas el uso e intercambio de información es cada vez más relevante. Avanzamos hacia la denominada Economía en Red en donde la información será el recurso estratégico por excelencia.

2. **El conocimiento de los sistemas que las empresas utilizan para manejar la información**. Un sistema de información se puede concebir tanto como una herramienta cuyas funciones es preciso conocer, como un conjunto de recursos que es preciso gestionar.

3. **El manejo de las aplicaciones informáticas básicas**. El trabajo diario del titulado en A.D.E. no se concibe sin el uso de un ordenador y de las herramientas informáticas más habituales. El manejo con soltura de tales recursos es el objetivo mínimo que todo alumno debe cumplir.

4. **El conocimiento de las herramientas informáticas avanzadas**. Aunque comparativamente son mucho menos utilizados, existen recursos informáticos más potentes que el alumno debe conocer al menos conceptualmente.

### <span id="page-2-1"></span>**CONTENIDOS**

La asignatura se compone de dos partes: Teórica y Práctica.

– La parte TEÓRICA se debe preparar siguiendo el programa que se indica a continuación.

– Cursar la parte PRÁCTICA es condición indispensable para aprobar la asignatura.

El enunciado y los requisitos del ejercicio práctico (y su posterior desarrollo) se encontrarán en el curso virtual de la asignatura, al que se podrá acceder a través del Portal de la UNED. Aunque existe un plazo de entrega en verano, sólo tendrá apoyo para su realización durante el primer cuatrimestre, periodo en el que se imparte la asignatura (octubre-enero).

Para ser tenida en cuenta en la calificación del primer cuatrimestre, la solución de esta práctica deberá llegar al profesorado responsable de la asignatura antes de la fecha límite de 31 de enero. Si no cumple con este plazo, deberá esperar al segundo periodo de entrega, del 20 de junio al 20 de agosto.

#### **PROGRAMA de la parte teórica**

**TEMA 1**. Introducción a la informática (I)

- El ordenador multiusos
- Periféricos
- El mantenimiento del ordenador
- Sistemas operativos
- **TEMA 2**. Introducción a la informática (II)
- Programas más usados
- La imagen digital
- La informática aplicada
- La comunicación entre ordenadores
- Internet: el mundo y sus adelantos
- Seguridad y protección contra virus
- **TEMA 3**. El impacto de internet en la empresa. Visión sectorial y oportunidades
- Aparición de los primeros servicios online dirigidos al público en España.
- Sectores impulsores
- •Sectores usuarios
- Barreras y oportunidades
- **TEMA 4**. Internet como herramienta publicitaria y de mercadotecnia
- Ventajas de la publicidad online
- Objetivos de la publicidad y el marketing online
- Conceptos básicos de la publicidad online
- El correo electrónico como herramienta para la publicidad
- Aspectos a mejorar en la relación agencia-anunciante
- **TEMA 5**. Demanda online y perfil del usuario típico
- Perfil del usuario
- Hábitos relacionados con el acceso
- Hábitos en la utilización del correo electrónico
- Servicios más utilizados por el usuario
- Hábitos en las compras online
- Hábitos en la utilización del coreo electrónico
- Perfil del usuario tipo
- Qué buscan los usuarios en internet
- **TEMA 6**. Estudio de la oferta
- •Otras formas de utilización de internet: La intranet y la extranet.
- **TEMA 7**. Creación de la empresa virtual
- Acceso a internet
- Alojamiento web
- Dominio
- Creación del website
- La web transaccional
- Aspectos jurídicos de la empresa virtual y la web de empresa
- **TEMA 8**. Promoción de la empresa en internet
- Fijación de objetivos
- Creación de una campaña
- Cadena de valor en la comunicación interactiva
- Mantenimiento de la web
- Medición de resultados

### <span id="page-4-0"></span>**EQUIPO DOCENTE**

Teléfono 91398-8115

Teléfono

Nombre y Apellidos **JOSE LUIS GOMEZ BARROSO** Correo Electrónico **ilgomez@cee.uned.es** Facultad FAC.CIENCIAS ECONÓMICAS Y EMPRESARIALES Departamento ECONOMÍA APLICADA E Hª ECONÓMICA

Nombre y Apellidos SERGIO RAMOS VILLAVERDE Correo Electrónico sramos @cee.uned.es

Facultad FAC.CIENCIAS ECONÓMICAS Y EMPRESARIALES Departamento **ECONOMÍA APLICADA E Hª ECONÓMICA** 

# <span id="page-4-1"></span>**BIBLIOGRAFÍA BÁSICA**

ISBN(13):9788441515468 Título:INTERNET PARA LA EMPRESA (1ª ED., 1ª IMP.) Autor/es:González Revuelta, María ; Editorial:ANAYA MULTIMEDIA

ISBN(13):9788441519381 Título:INTRODUCCIÓN A LA INFORMÁTICA. EDICIÓN 2006 (1) Autor/es:Rodríguez Vega, Jorge ; Plasencia López, Zoe ; Editorial:ANAYA

Los textos base recomendados son:

Zoe Plasencia López. Introducción a la Informática. Edición 2006. Editorial Anaya Multimedia. Madrid, 2006. Sirve para preparar los temas 1 y 2. Maria González Revuelta. Internet para la empresa. Editorial Anaya Multimedia. Madrid, 2003. Para la preparación de los temas 3 al 8. Manuales de los paquetes y aplicaciones informáticas con que se realicen las prácticas.

# <span id="page-5-0"></span>**BIBLIOGRAFÍA COMPLEMENTARIA**

ISBN(13):9788441521520 Título:OFFICE 2007 (1) Autor/es:Delgado Carrera, J.M.ª ; Editorial:ANAYA MULTIMEDIA

ISBN(13):9788484760580 Título:INTERNET, COMERCIO COLABORATIVO Y MCOMERCIO: NUEVOS MODELOS DE NEGOCIO (1ª) Autor/es:Iglesias Meléndez, Marta ; Laso Ballesteros, Isidro ; Editorial:MUNDI-PRENSA

Para aclarar conceptos generales y teóricos, les recomendamos la siguiente bibliografía: Enrique de la Rica. Marketing en Internet edición 2006. Anaya Multimedia. Madrid 2005. Isidro Laso Ballesteros y Marta Iglesias Meléndez. Internet comercio colaborativo y mComercio: Nuevos modelos de negocio. Ediciones Mundi-Prensa. Madrid, 2002. José Manuel Alonso García del Busto. Sistemas Electrónicos de Información (6ª Ed.) Thomson Paraninfo, S.A. Madrid 2006.

Para obtener información complementaria de aspectos prácticos le podría ser útil el manual: José María Delgado. Microsoft Office 2007 (Manual Avanzado) (Incluye Cd-Rom) Anaya Multimedia-Anaya Interactiva. Madrid 2007

# <span id="page-5-1"></span>**SISTEMA DE EVALUACIÓN**

#### **PRUEBA PRESENCIAL**

La prueba presencial, en febrero y septiembre, abarcará la totalidad del programa (temas 1 al 8). Tendrá una duración de una hora y media.

El examen constará de veinte preguntas de selección múltiple (tipo test), con cuatro respuestas alternativas, de las que sólo una será correcta. Cada acierto sumará 0,5 puntos mientras que cada error restará 0,2 puntos. Las respuestas no contestadas no sumarán ni restarán.

#### **EJERCICIO PRÁCTICO**

Se evaluará la capacidad del alumno para trabajar con recursos de internet y con diversos paquetes informáticos.

No se dará una calificación numérica exacta al ejercicio práctico aunque su valoración podrá modificar (al alza o a la baja) la calificación de la prueba presencial. De hecho, si la parte práctica no alcanza el mínimo exigido, la calificación final será "no apto" con independencia de la calificación de la parte teórica. Los detalles concretos se publicarán en el curso virtual.

Recordamos que para ser tenida en cuenta en la convocatoria de febrero, la práctica ha de llegar a los profesores de la Sede Central antes del 31 de enero, y que es obligatorio enviarla impresa por correo postal además de electrónicamente. Recordamos también que el segundo plazo de entrega empieza el 20 de junio y finaliza el 20 de agosto.

#### **CALIFICACIÓN FINAL**

Siempre con las condiciones anteriores, la superación de ambas partes es **independiente** y no es necesario presentarse a ambas simultáneamente. Así, si en febrero superó el ejercicio práctico pero no se presentó al examen teórico, o no lo aprobó, podrá repetirlo en la convocatoria de septiembre (se publicará un listado de las prácticas consideradas "aptas" en la convocatoria de febrero).

Del mismo modo, podrá entregar la práctica en el segundo plazo si en febrero superó la parte teórica.

### <span id="page-6-0"></span>**HORARIO DE ATENCIÓN AL ESTUDIANTE**

Los profesores de la Sede Central están a su disposición para atender personalmente cualquier consulta, sugerencia o reclamación. Puede ponerse en contacto con ellos por el medio que usted seleccione:

Dirección postal: Aplicaciones Informáticas para la Gestión Empresarial (4º ADE) UNED Facultad de Ciencias Económicas y Empresariales Departamento de Economía Aplicada e Historia Económica (Despacho 3.9) P.<sup>O</sup> Senda del Rev. 11 28040 MADRID

Fax: 91 398 78 21

Correo electrónico: aplinfo@cee.uned.es

Aunque siempre se podrá dirigir a la dirección anterior, le repetimos que durante el desarrollo de la parte práctica el curso virtual dispone de la opción "Herramientas de comunicación" desde la que se pueden enviar mensajes a los profesores o bien a otros compañeros. Teléfono:

La guardia se realizará los jueves de 16:30 a 20:30, en los teléfonos

91 398 78 60 (Prof. José Collado Medina)

91 398 81 15 (Prof. José Luis Gómez Barroso)

**EL CURSO VIRTUAL DE LA ASIGNATURA**

En el curso virtual, al que se accederá a través del Portal de la UNED, se encontrará todo lo necesario para realizar la parte práctica de la asignatura. Además es un excelente canal de comunicación. A lo largo del curso iremos introduciendo informaciones o consejos no sólo referidos a la práctica. Por ello le rogamos que la visite periódicamente.

El curso virtual sólo será moderado durante el primer cuatrimestre. Aunque no pueda realizar la práctica en estos meses **recopile los enunciados** y materiales necesarios para su realización posterior.

También existe una página de la asignatura en que se publicará la información de esta Guía y cualquier otra que se considere de utilidad:<http://www.uned.es/424117/index.htm>.

#### **LA REALIZACIÓN DEL EJERCICIO PRÁCTICO**

Cuando haya sido dado de alta en el curso virtual, podrá acceder a sus contenidos y utilizar diversas herramientas. Allí encontrará las instrucciones acerca de cómo realizar el ejercicio. Evidentemente, el uso particular de determinadas herramientas informáticas diseñadas para la gestión empresarial no es frecuente por su especificidad y por su alto precio, al ser productos destinados a empresas. Por ello no se trabajará con ninguna de estas herramientas a menos que se encontrara el procedimiento para poner sin coste a disposición de los alumnos tales programas.

Se utilizarán las herramientas informáticas más utilizadas en el día a día de la empresa: las aplicaciones que cualquier paquete estándar contiene (procesador de textos, programa de presentaciones, hojas de cálculo, bases de datos) y los recursos relacionados con internet. La experiencia de los alumnos en el manejo de estas aplicaciones es muy diferente por lo que la percepción del grado de dificultad y el esfuerzo necesario hasta alcanzar el nivel exigido será diferente en cada caso particular.

Para evitar extravíos y problemas con el formato de los ficheros, será obligatorio que la entrega sea doble:

Electrónica: A la dirección aplinfo@cee.uned.es. En el asunto del mensaje debe aparecer Apellidos, Nombre. Solución (por ejemplo García Martínez, María. Solución). Por correo tradicional: Imprimiendo la totalidad de la solución dada al ejercicio y enviándola a la dirección postal que figura en el apartado "Horario de atención" de esta Guía.

### **IGUALDAD DE GÉNERO**

En coherencia con el valor asumido de la igualdad de género, todas las denominaciones que en esta Guía hacen referencia a órganos de gobierno unipersonales, de representación, o miembros de la comunidad universitaria y se efectúan en género masculino, cuando no se hayan sustituido por términos genéricos, se entenderán hechas indistintamente en género femenino o masculino, según el sexo del titular que los desempeñe.